## **Kendriya Vidyalaya No-1 AFS Hindan, Ghaziabad**

## **Holiday Homework for Summer Vacation 2022-23 for 3 to 5**

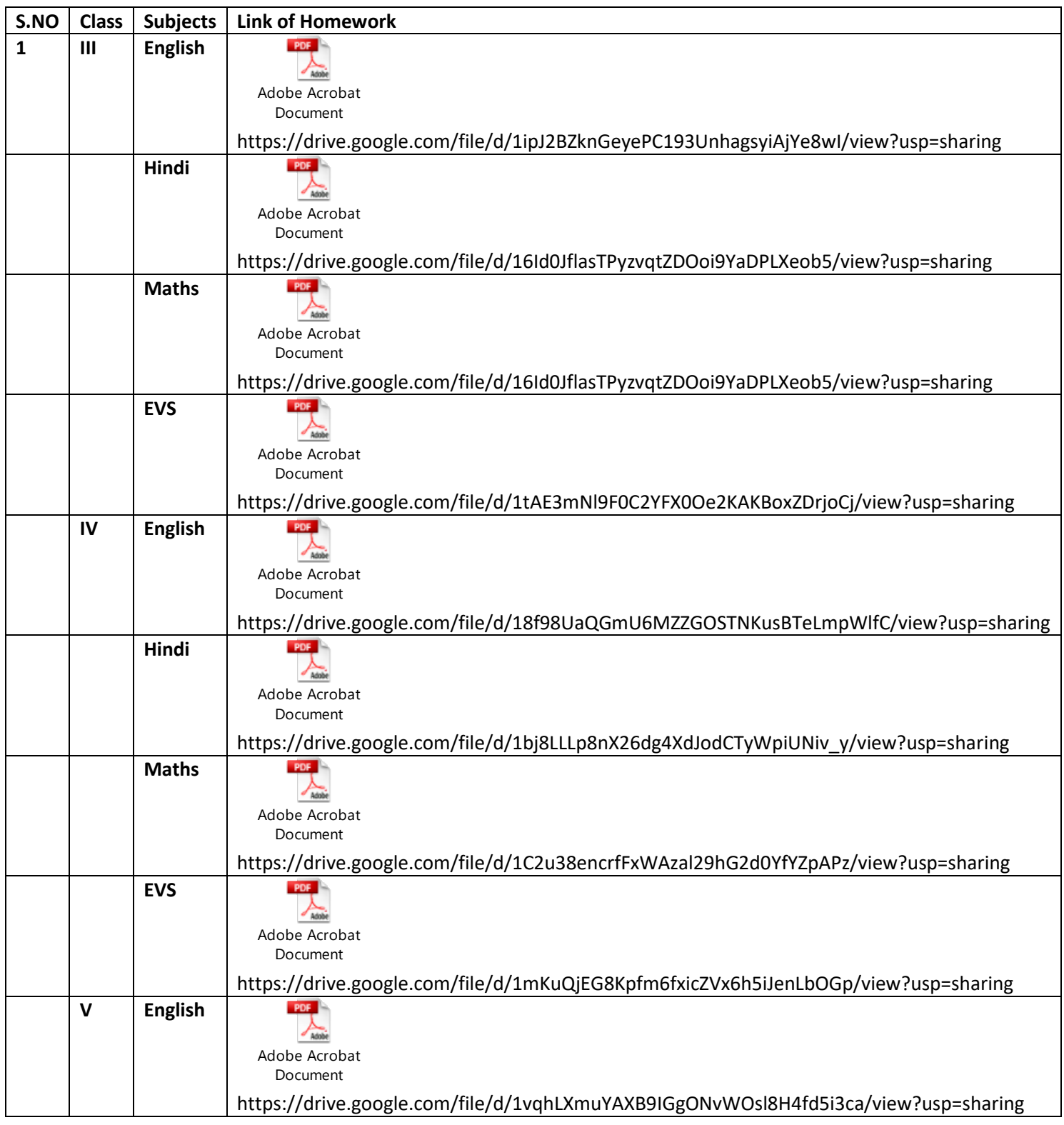

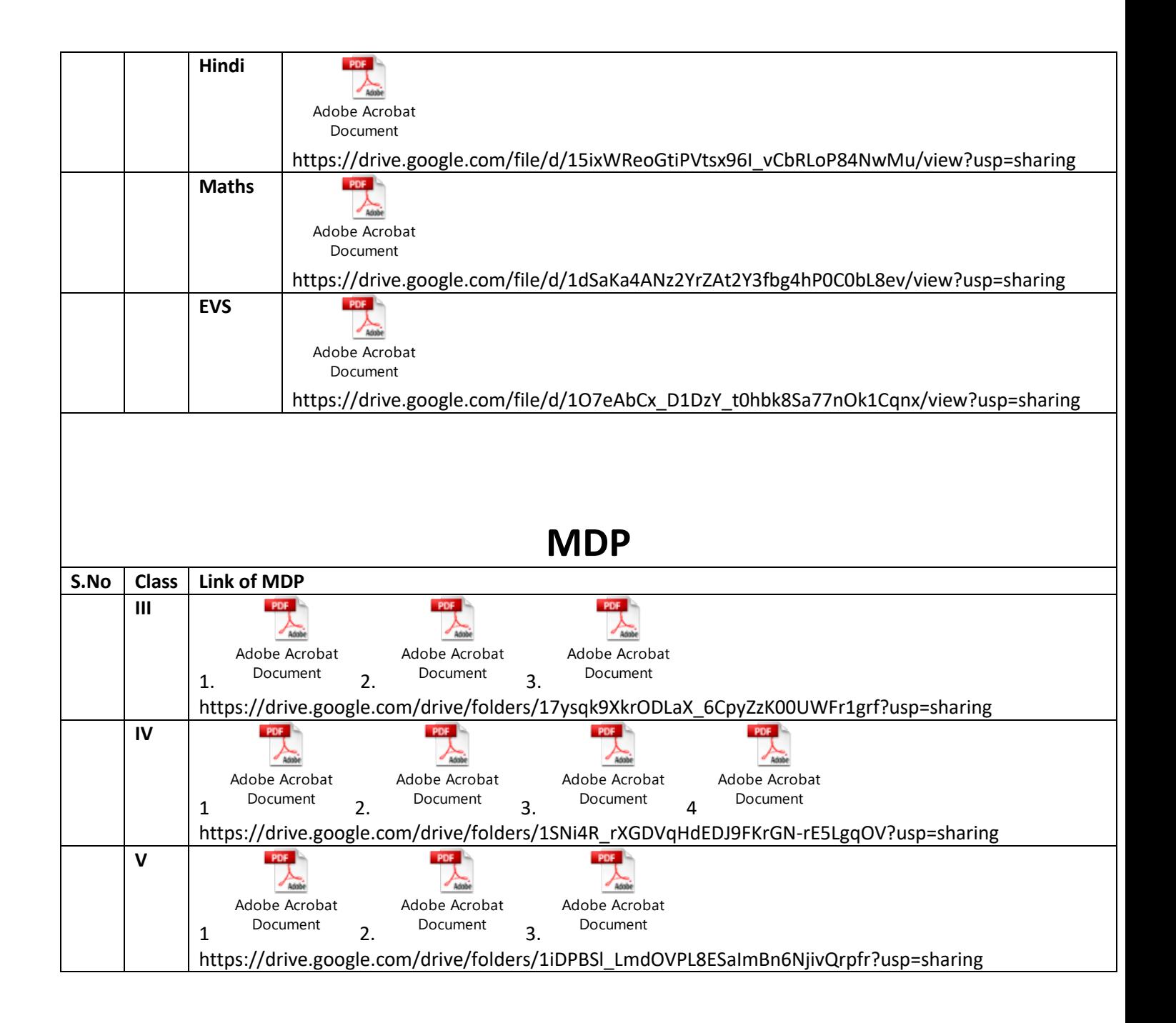